#### Melhores momentos

AULA 7

 $\sqrt{1 + \left(\frac{1}{2} + \left(\frac{1}{2} + \frac{1}{2}\right)\right)^2 + \left(\frac{1}{2} + \left(\frac{1}{2} + \frac{1}{2}\right)\right)^2}$ 

#### Lista encadeadas - Motivação

Manter uma lista em um vetor sujeita a remoções e inserções pode dar muito trabalho com movimentações.

**Listas encadeadas**. Maneira alternativa que pode dar menos trabalho com movimentações, se estivermos disposto a gastar um pouco mais de espaço.

**K ロ ト K 何 ト K ヨ ト K ヨ ト** 

#### Listas encadeadas

Uma **lista encadeada** (= *linked list* = lista ligada) é uma sequência de células; cada célula contém um objeto de algum tipo e o endereço da célula seguinte.

Ilustração de uma lista encadeada:

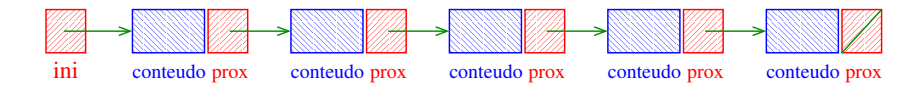

#### Estrutura de uma lista encadeada em C

```
typedef struct celula Celula;
struct celula {
  int conteudo;
  Celula *prox;
};
```

```
Celula *ini;
/* inicialmente a lista esta vazia */
ini = NULL;
```
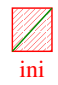

 $\mathbf{E} = \mathbf{A} \oplus \mathbf{A} + \mathbf{A} \oplus \mathbf{A} + \mathbf{A} \oplus \mathbf{A} + \mathbf{A} \oplus \mathbf{A}$ 

#### Imprime conteúdo de uma lista

Esta função imprime o conteudo de cada célula de uma lista encadeada ini.

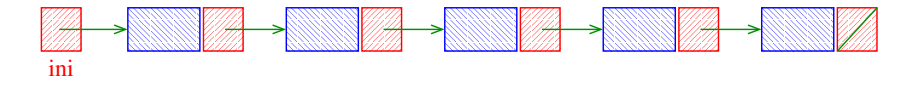

モニメ イ ランス ミンス モンド

```
void imprima (Celula *ini) {
  Celula *p;
  for (p = ini; p != NULL; p = p->prox)printf("%d\n", p->conteudo);
  print(f("n");
}
```
### Busca e Inserção em uma lista

Recebe lista ini e insere célula de conteúdo x antes da primeira célula de conteúdo y. Se nenhuma célula contém  $y$ , insere a célula com  $x$  no final da lista.

```
Celula *
buscaInsere(int x, int y, Celula *ini) {
  Celula *p, *q, *nova;
  nova = mallocSafe(sizeof(Celula));
  nova->contendo = x;if (ini == NULL || ini->conteudo == y) {
     nova->prox = ini;
     ini = nova;
  }
```
### Busca e Inserção em uma lista

```
else {
                  p = \text{ini};
                  q = p->prox;while (q := NULL \& q \rightarrow \text{content} \& q \rightarrow \text{content} \& q \rightarrowp = q;q = p->prox;
                  }
                  p->prox = nova;
                  nova->prox = q;}
return ini;
```
イロト イ部 トイモト イモト 一毛 い

}

#### Chamadas de buscaInsere

- Celula \*ini, \*ini2;  $ini = ini2 = NULL;$
- [... manipulação das listas ...]
- $ini = buscalInsere(22, 33, ini);$
- $ini2 = buscalInsere(x+1, y, ini2);$
- $ini2 = buscalInsere(x, 2*y, ini2);$
- ini = buscaInsere(valor, meio, ini);

# AULA 8

 $\sqrt{1 + \left(\frac{1}{2} + \left(\frac{1}{2} + \frac{1}{2}\right)\right)^2 + \left(\frac{1}{2} + \left(\frac{1}{2} + \frac{1}{2}\right)\right)^2}$ 

## Mais listas encadeadas ainda

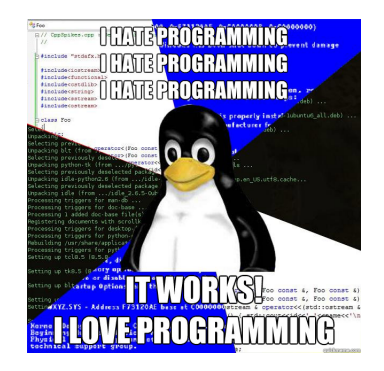

#### Fonte: [http://www.quickmeme.com/](http://www.quickmeme.com/meme/3oxeuk)

 $\left\{ \begin{array}{ccc} 1 & 0 & 0 \\ 0 & 1 & 0 \\ 0 & 0 & 0 \end{array} \right.$ 

 $\mathbb{B}^{n-1}$ 

Remove, caso exista, a primeira célula da lista ini que contém o elemento  $x$ .

Celula \*buscaRemove(int x, Celula \*ini) { Celula \*p, \*q; if (ini == NULL) return ini;

◆ ロ ▶ → *団* ▶ → 호 ▶ → 호 ▶ │ 호 │ →

Remove, caso exista, a primeira célula da lista ini que contém o elemento  $x$ .

```
Celula *buscaRemove(int x, Celula *ini) {
  Celula *p, *q;
  if (ini == NULL) return ini;
  if (ini->context) == x) {
      q = \text{ini};
      ini = q->prox;free(q);
  }
```
.<br>K ロ ▶ K @ ▶ K 경 ▶ K 경 ▶ X 경 ... )

```
Busca e Remoção em uma lista
else {
   p = \text{ini};
   q = p->prox;while (q != NULL && q->conteudo != x) {
       p = q;
       q = p->prox;}
```
**イロト 4 御 ト 4 差 ト 4 差 ト 一差** …

```
Busca e Remoção em uma lista
else {
   p = ini;
   q = p->prox;while (q != NULL && q->conteudo != x) {
       p = q;q = p->prox;}
   if (q \mid = NULL) {
       p->prox = q->prox;free(q);
   }
}
return ini;
```
イロト イ部 トイモト イモト 一毛 い

}

#### Exemplos de chamadas de buscaRemove

 $\overline{z}$  (  $\overline{z}$  ) (  $\overline{z}$  ) (  $\overline{z}$  ) (  $\overline{z}$  ) (  $\overline{z}$ 

- Celula \*ini, \*ini2;  $ini = ini2 = NULL;$
- [... manipulação das listas ...]
- $ini = buscaRemove(22,ini);$
- $ini2 = buscaRemove(x+1,ini2);$
- $ini2 = buscaRemove(x+y,ini2);$
- ini = buscaRemove(valor,ini);

Remove, caso exista, a primeira célula da lista *ini* que contém o elemento x.

Caso em que x é a primeira célula da lista.

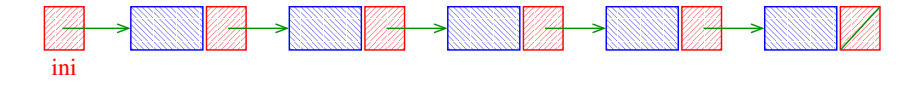

Remove, caso exista, a primeira célula da lista *ini* que contém o elemento x.

Caso em que x é a primeira célula da lista.

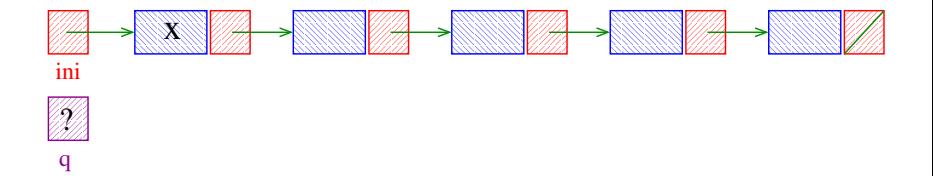

**K ロ ト K 何 ト K ヨ ト K ヨ ト** 

B

Remove, caso exista, a primeira célula da lista *ini* que contém o elemento x.

Caso em que x é a primeira célula da lista.

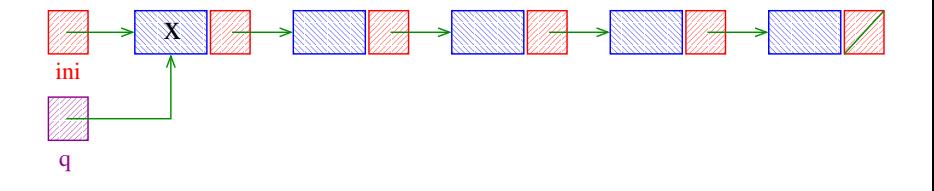

Remove, caso exista, a primeira célula da lista *ini* que contém o elemento x.

Caso em que x é a primeira célula da lista.

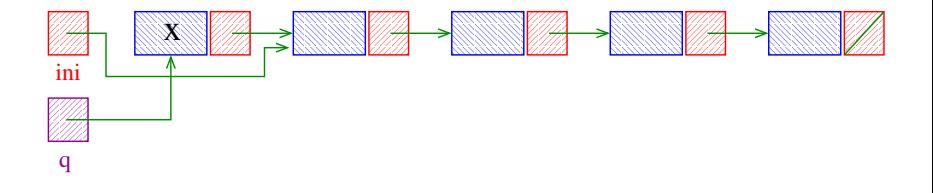

**K ロ ト K 何 ト K ヨ ト K ヨ ト** 

Remove, caso exista, a primeira célula da lista *ini* que contém o elemento x.

Caso em que x é a primeira célula da lista.

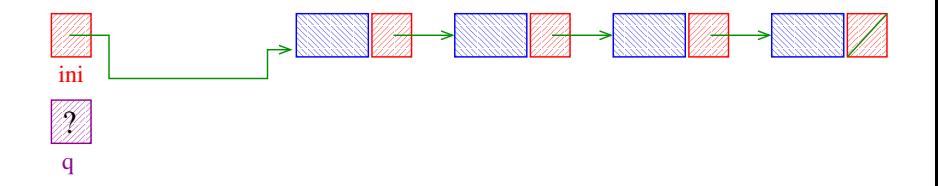

**K ロ ト K 何 ト K ヨ ト K ヨ ト** 

Remove, caso exista, a primeira célula da lista *ini* que contém o elemento x.

Caso em que x é a primeira célula da lista.

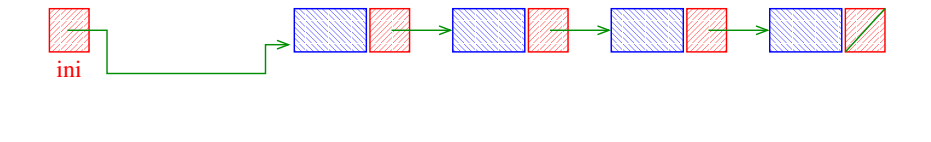

イロト イ団 トイ ミト イヨト

Remove, caso exista, a primeira célula da lista *ini* que contém o elemento x.

Caso em que x não é a primeira célula da lista.

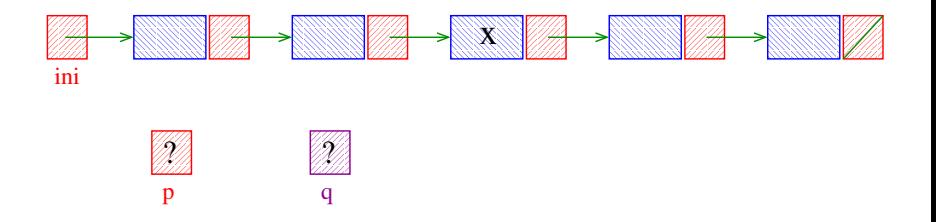

**K ロ ト K 何 ト K ヨ ト K ヨ ト** 

Remove, caso exista, a primeira célula da lista *ini* que contém o elemento x.

Caso em que x não é a primeira célula da lista.

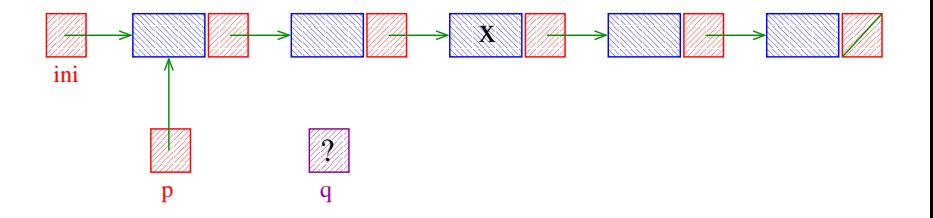

Remove, caso exista, a primeira célula da lista *ini* que contém o elemento x.

Caso em que x não é a primeira célula da lista.

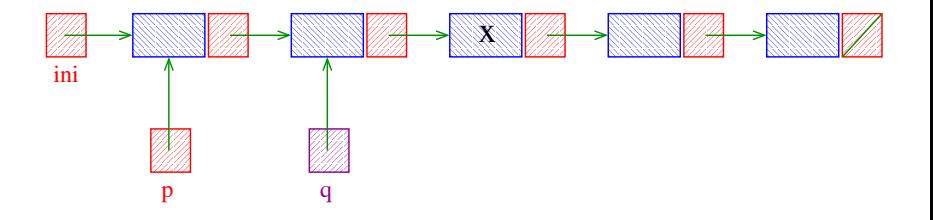

 $(1 + 4)$  and  $(1 + 4)$  and  $(1 + 4)$ 

Remove, caso exista, a primeira célula da lista *ini* que contém o elemento x.

Caso em que x não é a primeira célula da lista.

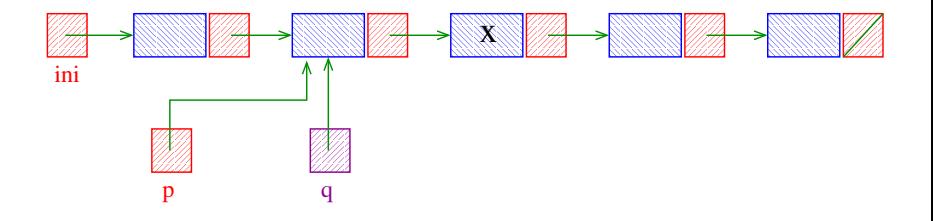

Remove, caso exista, a primeira célula da lista ini que contém o elemento x.

Caso em que x não é a primeira célula da lista.

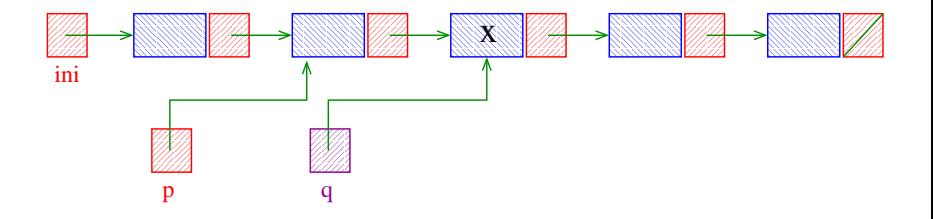

Remove, caso exista, a primeira célula da lista ini que contém o elemento x.

Caso em que x não é a primeira célula da lista.

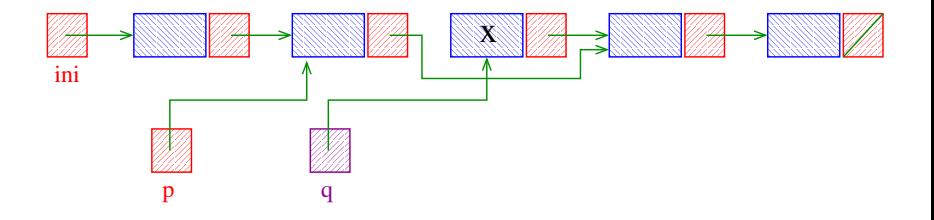

Remove, caso exista, a primeira célula da lista ini que contém o elemento x.

Caso em que x não é a primeira célula da lista.

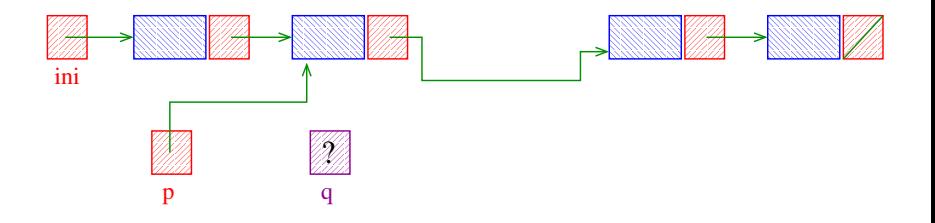

Remove, caso exista, a primeira célula da lista *ini* que contém o elemento x.

Caso em que x não é a primeira célula da lista.

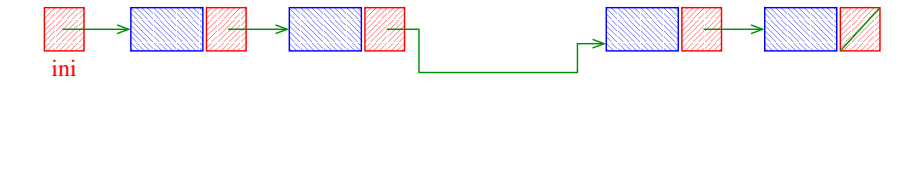

Remove, caso exista, a primeira célula da lista *ini* que contém o elemento x.

Caso em que x é a última célula da lista.

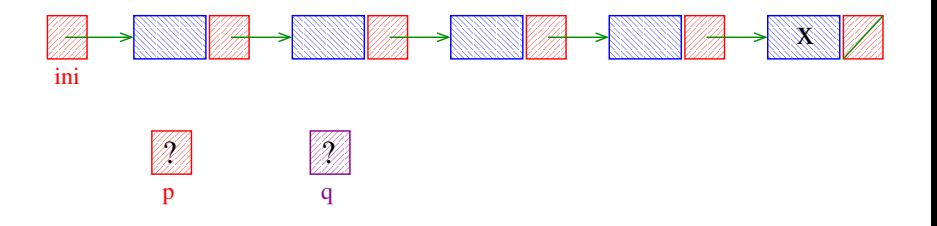

**K ロ ト K 何 ト K ヨ ト K ヨ ト** 

Remove, caso exista, a primeira célula da lista *ini* que contém o elemento x.

Caso em que x é a última célula da lista.

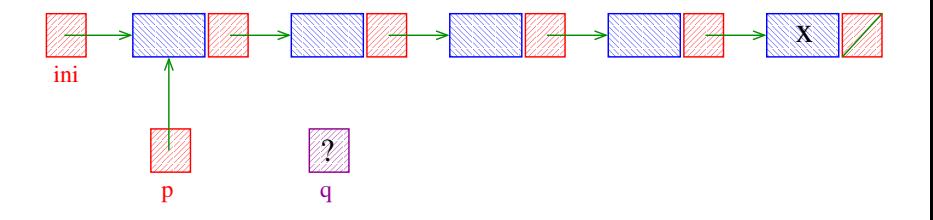

Remove, caso exista, a primeira célula da lista *ini* que contém o elemento x.

Caso em que x é a última célula da lista.

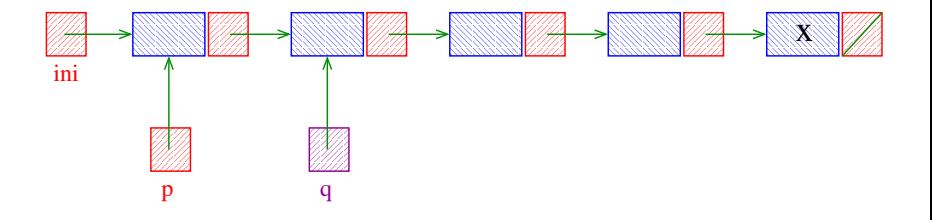

Remove, caso exista, a primeira célula da lista *ini* que contém o elemento x.

Caso em que x é a última célula da lista.

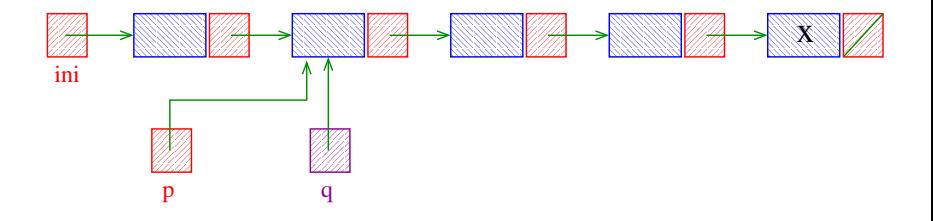

Remove, caso exista, a primeira célula da lista *ini* que contém o elemento x.

Caso em que x é a última célula da lista.

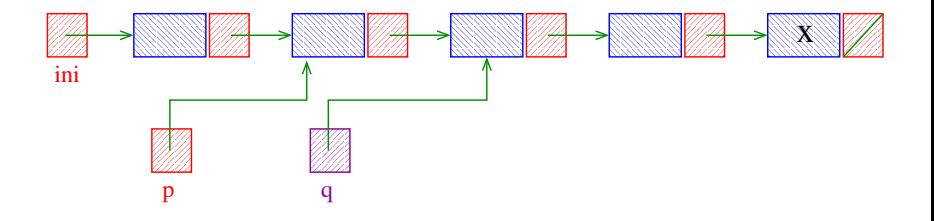

Remove, caso exista, a primeira célula da lista *ini* que contém o elemento x.

Caso em que x é a última célula da lista.

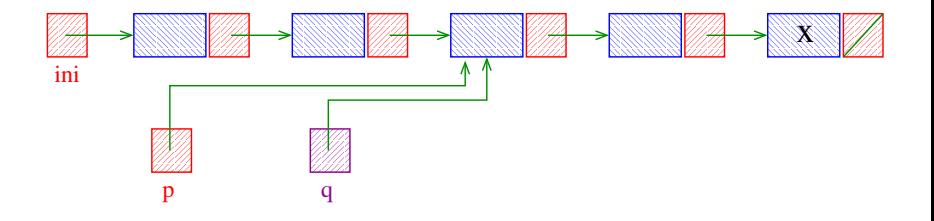

 $(1 + 4)$  and  $(1 + 4)$  and  $(1 + 4)$ 

Remove, caso exista, a primeira célula da lista *ini* que contém o elemento x.

Caso em que x é a última célula da lista.

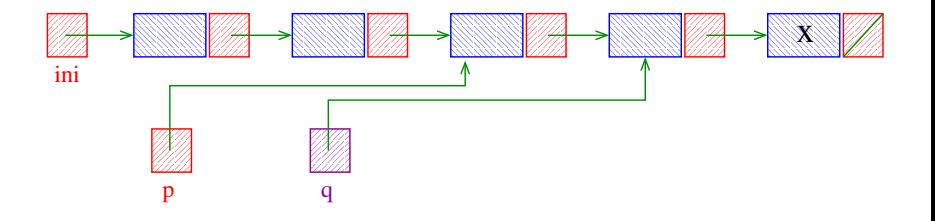
Remove, caso exista, a primeira célula da lista *ini* que contém o elemento x.

Caso em que x é a última célula da lista.

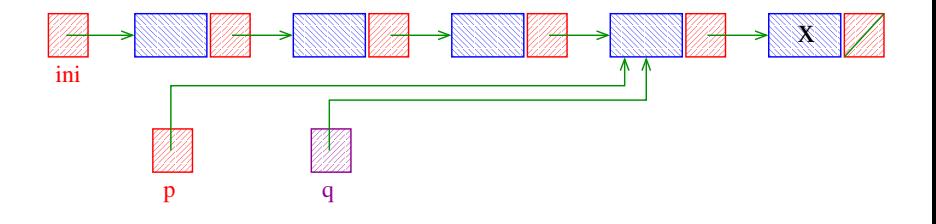

イロト イ押ト イヨト イヨト

Remove, caso exista, a primeira célula da lista *ini* que contém o elemento x.

Caso em que x é a última célula da lista.

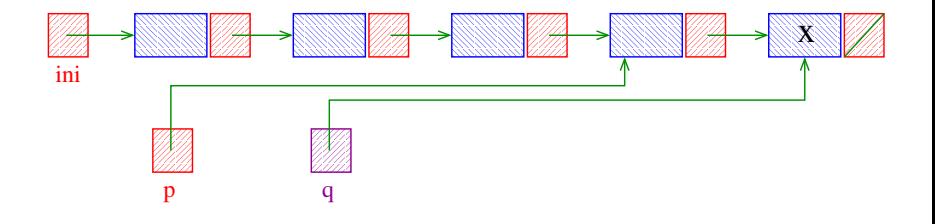

イロト イ押ト イヨト イヨト

Remove, caso exista, a primeira célula da lista *ini* que contém o elemento x.

Caso em que x é a última célula da lista.

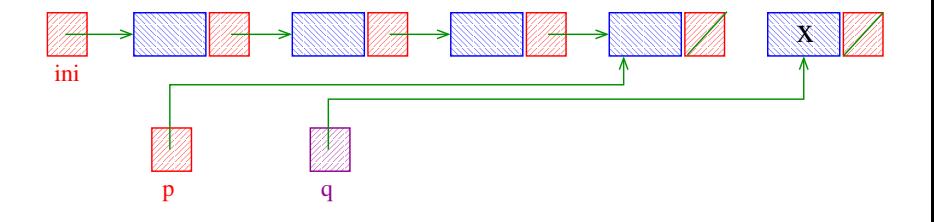

イロト イ押ト イヨト イヨト

Remove, caso exista, a primeira célula da lista *ini* que contém o elemento x.

Caso em que x é a última célula da lista.

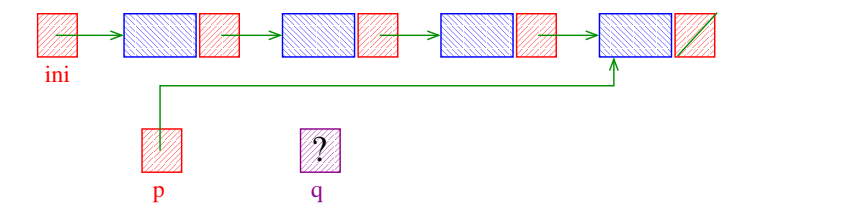

**K ロ ト K 何 ト K ヨ ト K ヨ ト** 

Remove, caso exista, a primeira célula da lista *ini* que contém o elemento x.

Caso em que x é a última célula da lista.

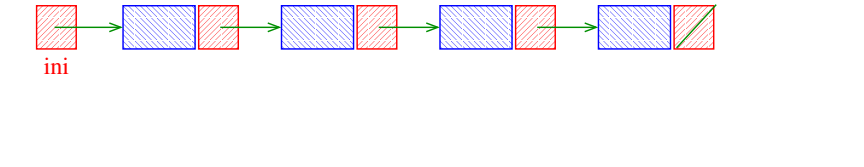

モニメ イ ランス ミンス モンド

◆ ロ ▶ → *団* ▶ → 호 ▶ → 호 ▶ │ 호 │ →

Remove, caso exista, a primeira célula da lista ini que contém o elemento  $x$ .

void buscaRemove(int x, Celula \*\*ini) { Celula \*p, \*q; if (\*ini == NULL) return;

Remove, caso exista, a primeira célula da lista ini que contém o elemento  $x$ .

```
void buscaRemove(int x, Celula **ini) {
  Celula *p, *q;
  if (*ini == NULL) return;
   if ((\ast \text{ini})-\text{2} \cdot \text{const } = x) {
     /* -> tem mais precedencia que * */
       q = \star \text{ini};
       *ini = q->prox;free(q);
   }
```
.<br>K ロ ▶ K @ ▶ K 경 ▶ K 경 ▶ X 경 ... )

```
else {
    p = \star \text{ini};
    q = p->prox;while (q != NULL && q->conteudo != x){
        p = q;q = p->prox;}
```
**イロト 4 御 ト 4 差 ト 4 差 ト 一差** …

```
else {
    p = \star \text{ini};
    q = p->prox;while (q != NULL && q->conteudo != x) {
        p = q;q = p->prox;}
    if (q := NULL) {
        p->prox = q->prox;
        free(q);
    }
}
```
◆ ロ ▶ → *団* ▶ → 호 ▶ → 호 ▶ │ 호 │ →

}

#### Exemplos de chamadas de buscaRemove

 $\overline{z}$  (  $\overline{z}$  ) (  $\overline{z}$  ) (  $\overline{z}$  ) (  $\overline{z}$  ) (  $\overline{z}$ 

Celula \*ini, \*ini2;  $ini = ini2 = NULL;$ 

[... manipulação das listas ...]

buscaRemove(22, &ini); buscaRemove $(x+1, \; \&\text{ini2})$ ; buscaRemove(x+y, &ini2); buscaRemove(valor, &ini);

# Listas com cabeça

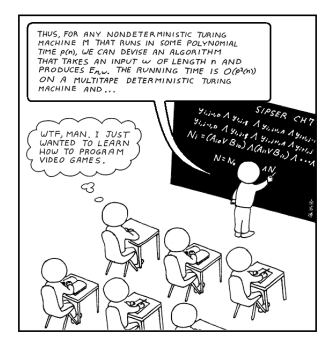

Fonte: [http://www.hobbygamedev.com/](http://www.hobbygamedev.com/beg/cs-major/)

PF 4, S 3.3

[http://www.ime.usp.br/˜pf/algoritmos/aulas/lista.html](http://www.ime.usp.br/~pf/algoritmos/aulas/lista.html)

 $\mathbf{4} \quad \mathbf{1} \quad \mathbf{1} \quad \mathbf{$ 

#### Listas encadeadas com cabeça

O conteúdo da primeira célula é irrelevante: ela serve apenas para marcar o início da lista. A primeira célula  $\acute{\text{e}}$  a **cabeca** (= *head cell* = *dummy cell*) da lista.

.<br>- 비타 - K 리타 - 시 코 ▶ - 시 코 ▶ - 리 코 -

A primeira célula está sempre no mesmo lugar na memória, mesmo que a lista fique vazia.

#### Listas encadeadas com cabeça

O conteúdo da primeira célula é irrelevante: ela serve apenas para marcar o início da lista. A primeira célula  $\acute{\text{e}}$  a **cabeca** (= head cell = dummy cell) da lista.

A primeira célula está sempre no mesmo lugar na memória, mesmo que a lista fique vazia.

ini->prox == NULL se e somente se a lista está vazia.

Ilustração de uma lista encadeada "com cabeca":

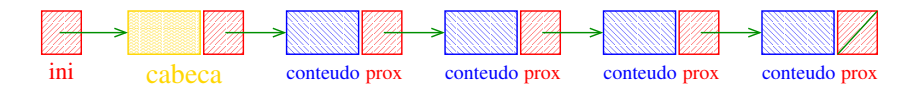

 $\qquad \qquad \exists x \in \{x \in \mathbb{R} \mid x \in \mathbb{R} \}$ 

#### Estrutura de uma lista com cabeça

```
struct celula {
  int conteudo;
  struct celula *prox;
};
typedef struct celula Celula;
Celula *ini, cabeca;
/* inicialmente a lista esta vazia */
cabeca.prox = NULL;
ini = &cabeca;
```
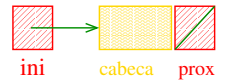

#### Estrutura de uma lista com cabeça

```
struct celula {
  int conteudo;
  struct celula *prox;
\}:
typedef struct celula Celula;
```

```
Celula *ini;
```
/\* inicialmente a lista esta vazia \*/ ini = malloc(sizeof(Celula)); ini->prox = NULL;

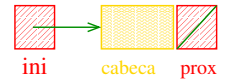

イロト イ部 トイ君 トイ君 トッ 君の

Imprime conteúdo de uma lista com cabeça

Esta função imprime o conteudo de cada célula de uma lista encadeada com cabeca ini.

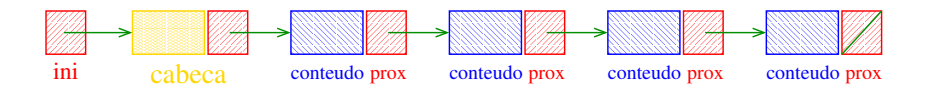

void imprima (Celula \*ini) {

Imprime conteúdo de uma lista com cabeça

Esta função imprime o conteudo de cada célula de uma lista encadeada com cabeca ini.

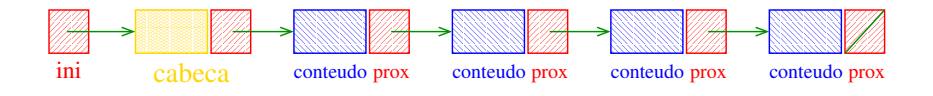

```
void imprima (Celula *ini) {
  Celula *p;
  for (p = ini->prox; p != NULL; p = p->prox)printf("%d\n", p->conteudo);
}
```
 $\overline{z}$  (  $\overline{z}$  )  $\overline{z}$  )  $\overline{z}$  )  $\overline{z}$  )  $\overline{z}$ 

#### Busca em uma lista com cabeça

.<br>- 비타 - K 리타 - 시 코 ▶ - 시 코 ▶ - 리 코 -

Esta função recebe um inteiro  $x$  e uma lista ini, e devolve o endereço de uma célula que contém x. Se tal célula não existe, a função devolve NULL.

Celula \*busca (int x, Celula \*ini) {

#### Busca em uma lista com cabeça

Esta função recebe um inteiro  $x$  e uma lista ini, e devolve o endereço de uma célula que contém x. Se tal célula não existe, a função devolve NULL.

```
Celula *busca (int x, Celula *ini) {
  Celula *p;
  p = \text{ini}\text{-}\text{prox};
  while (p != NULL && p->conteudo != x)
      p = p->prox;return p;
}
```
.<br>K ロ ▶ K @ ▶ K 경 ▶ K 경 ▶ X 경 ... )

◆ロト→個ト→差ト→差ト = 差 →

Cria uma célula para guardar um elemento  $x e$ insere esta célula no início da lista com cabeça ini.

Cria uma célula para guardar um elemento x e insere esta célula no início da lista com cabeça ini.

Note que agora a função é **void**!

```
void insere (int x, Celula *ini) {
  Celula *nova;
  nova = mallocSafe(sizeof(Celula));
  nova->conteudo = x;
  nova->prox = ini->prox;
  ini->prox= nova;
}
```
イロト イ部 トイ君 トイ君 トッ 君の

Cria uma célula para guardar um elemento  $x e$ insere esta célula no início da lista com cabeça ini.

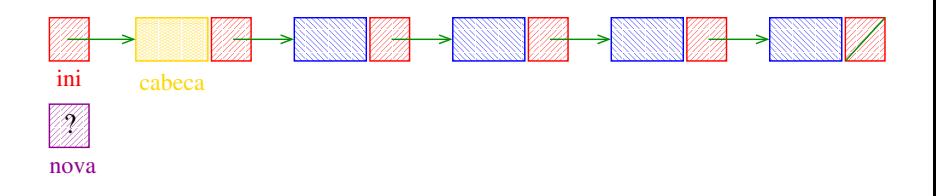

**K ロ ト K 何 ト K ヨ ト K ヨ ト** 

Cria uma célula para guardar um elemento  $x e$ insere esta célula no início da lista com cabeça ini.

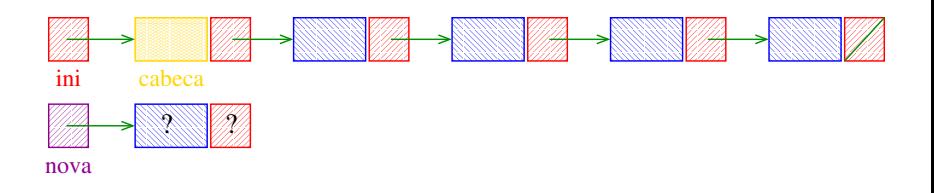

**K ロ ト K 何 ト K ヨ ト K ヨ ト** 

Cria uma célula para guardar um elemento  $x e$ insere esta célula no início da lista com cabeça ini.

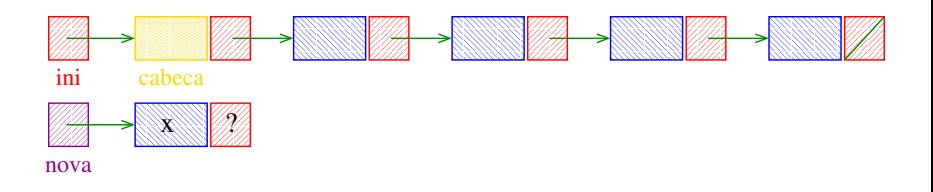

**K ロ ト K 何 ト K ヨ ト K ヨ ト** 

Cria uma célula para guardar um elemento  $x e$ insere esta célula no início da lista com cabeça ini.

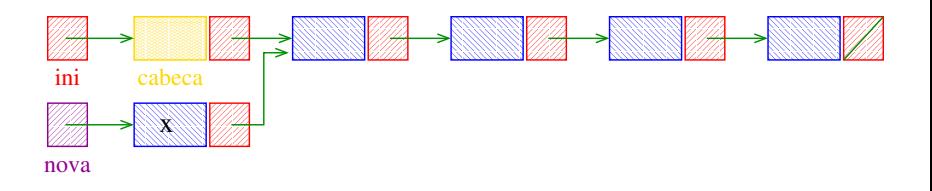

**K ロ ト K 何 ト K ヨ ト K ヨ ト** 

Cria uma célula para guardar um elemento x e insere esta célula no início da lista com cabeça ini.

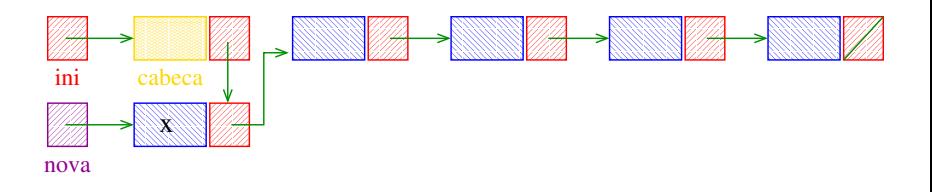

**K ロ ト K 何 ト K ヨ ト K ヨ ト** 

Remove, caso exista, a primeira célula da lista com cabeça ini que contém o elemento x.

```
Celula *buscaRemove (int x, Celula *ini){
  Celula *p, *q;
  if (ini == NULL) return ini;
  if (ini->context) == x) {
      q = \text{ini};
      ini = q->prox;free(q);
  }
```
.<br>K ロ ▶ K @ ▶ K 경 ▶ K 경 ▶ X 경 ... )

Remove, caso exista, a primeira célula da lista com cabeça ini que contém o elemento x.

Celula \*buscaRemove (int x, Celula \*ini){ Celula \*p, \*q; if (ini == NULL) return ini; if  $(ini->controlo == x)$  {  $q = \text{ini}$ ;  $ini = q \rightarrow prev;$  $free(q)$ :  $\ddot{\uparrow}$ 

```
Busca e Remoção em uma lista com cabeça
else {
    p = \text{ini};
    q = p->prox;while (q != NULL && q->conteudo != x) {
        p = q;q = p->prox;}
    if (q := NULL) {
        p->prox = q->prox;free(q);
    }
}
return ini;
                                  ◆ ロ ▶ → 団 ▶ → 호 ▶ → 호 ▶ │ 호 │ →
```
}

```
Busca e Remoção em uma lista com cabeça
else {
   p = \text{ini};
   q = p->prox;while (q != NULL && q->conteudo != x) {
       p = q;q = p->prox;}
    if (q := NULL) {
       p->prox = q->prox;free(q);
    }
}
return in
                                  K ロンス 御 > ス 할 > ス 할 > 이 할 > ?
```
}

```
Busca e Remoção em uma lista com cabeça
void buscaRemove (int x, Celula *ini) {
  Celula *p, *q;
  p = ini;q = p->prox;while (q != NULL && q->conteudo != x) {
     p = q;
     q = p->prox;}
  if (q != NULL) {
     p->prox = q->prox;free(q);
  }
}
```
# Exemplos de chamadas de buscaRemove

.<br>K ロ ▶ K @ ▶ K 경 ▶ K 경 ▶ X 경 ... )

```
Celula *ini, *ini2;
Celula cabeca;
ini = kcabeca
cabeca.prox = NULL;
ini2 = mallocSafe(sizeof(Celula));
ini2->prox = NULL;
[...manipulação das listas ...]
buscaRemove(22, &cabeca);
buscaRemove(33, ini);
buscaRemove(x+1, \text{ini2});
buscaRemove(x+y, ini2);
buscaRemove(valor, ini);
```
Remove, caso exista, a primeira célula da lista com cabeça ini que contém o elemento x.

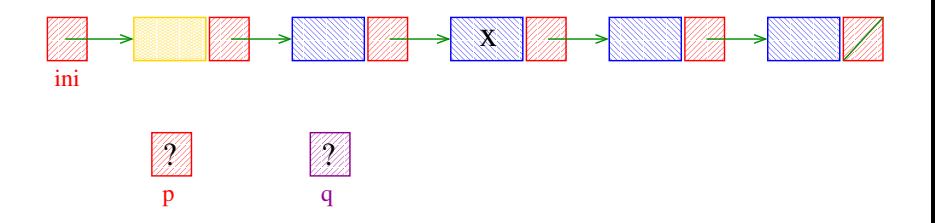

Remove, caso exista, a primeira célula da lista com cabeça ini que contém o elemento x.

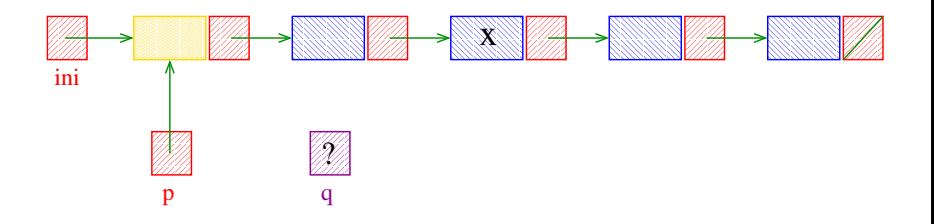

イロト イ団 トイ ミト イヨト

Remove, caso exista, a primeira célula da lista com cabeça ini que contém o elemento x.

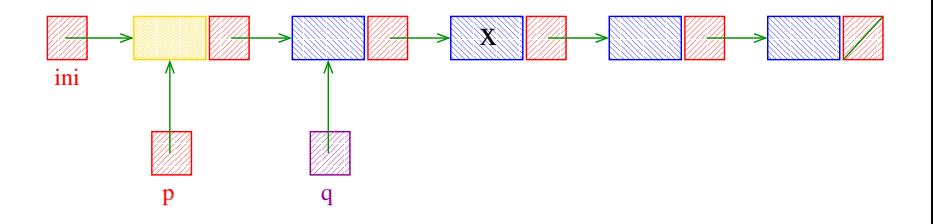

**←ロ ▶ ィ伊 ▶ ィヨ ▶ ィヨ ▶** 

Remove, caso exista, a primeira célula da lista com cabeça ini que contém o elemento x.

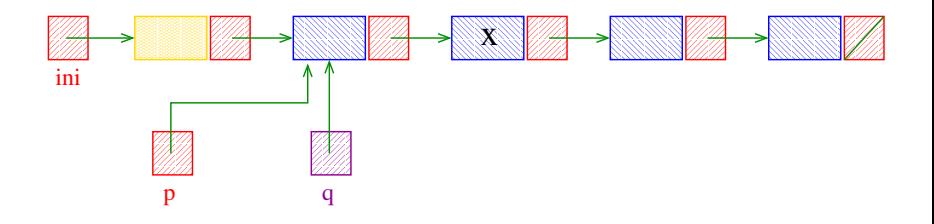

イロメ イ部メ イ君メ イ君メー
Remove, caso exista, a primeira célula da lista com cabeça ini que contém o elemento x.

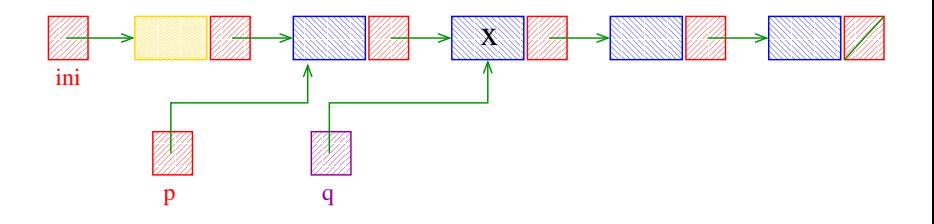

イロト イ団 トイ ミト イヨト

Remove, caso exista, a primeira célula da lista com cabeça ini que contém o elemento x.

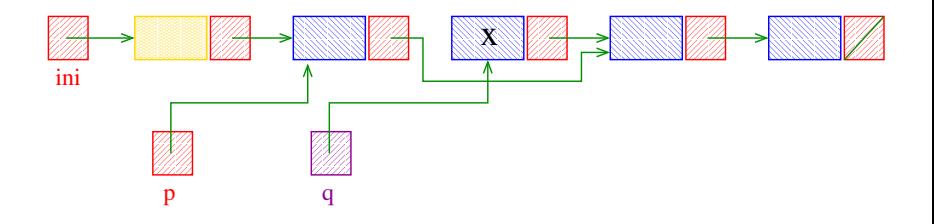

Remove, caso exista, a primeira célula da lista com cabeça ini que contém o elemento x.

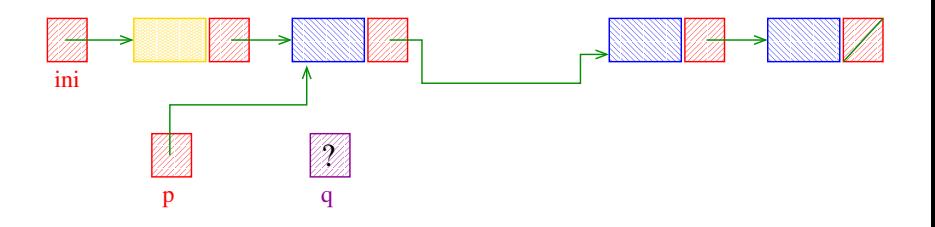

Remove, caso exista, a primeira célula da lista com cabeça ini que contém o elemento x.

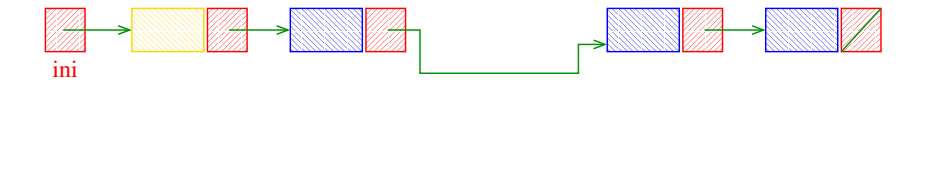

Recebe uma lista com cabeça ini e insere uma célula de conteúdo  $\overline{x}$  antes da primeira célula de conteúdo  $\overline{y}$ . Se nenhuma célula contém  $y$ , insere a célula com  $x$ no final da lista.

 $C$ elula  $*$ buscaInsere(int x, int y, Celula  $*ini)$  { Celula \*p, \*q, \*nova; nova = mallocSafe(sizeof(Celula)); nova->conteudo = x; if (ini == NULL  $||$  ini->conteudo == y) { nova->prox = ini; ini = nova; }

 $(1 + 4)$ 

Recebe uma lista com cabeça ini e insere uma célula de conteúdo  $\overline{x}$  antes da primeira célula de conteúdo  $\overline{y}$ . Se nenhuma célula contém  $y$ , insere a célula com  $x$ no final da lista.

 $C$ elula  $*$ buscaInsere(int x, int y, Celula  $*ini)$  { Celula \*p, \*q, \*nova; nova = mallocSafe(sizeof(Celula));  $nova->contendo = x;$ if  $(ini == NULL + | ini->contendo == v)$  $nova \rightarrow preva \rightarrow +$  $ini = nowa$ : }

```
else {
                  p = \text{ini};
                  q = p->prox;while (q := NULL \& q \rightarrow \text{content} \& q \rightarrow \text{content} \& q \rightarrowp = q;q = p->prox;
                  }
                  p->prox = nova;
                  nova->prox = q;}
return ini;
```
 $(1 + 4)$  and  $(1 + 4)$  and  $(1 + 4)$  and  $(1 + 4)$ 

}

```
else +p = \text{ini};
                  q = p->prox;while (q := NULL \& q \rightarrow \text{content} \& q \rightarrow \text{content} \& q \rightarrowp = q;q = p->prox;
                   }
                  p->prox = nova;
                  nova->prox = q;\ddot{\mathcal{L}}return ini;
```
 $(1 + 4)$  and  $(1 + 4)$  and  $(1 + 4)$  and  $(1 + 4)$ 

}

```
void buscaInsere(int x, int y, Celula *ini) {
       Celula *p, *q, *nova;
       nova = mallocSafe(sizeof(Celula));
       nova->conteudo = x;
       p = \text{ini};
       q = p->prox;
       while (q := NULL \& q \rightarrow \text{content} \& q \rightarrow \text{content} \& q \rightarrowp = q;q = p->prox;}
       p->prox = nova;
       nova->prox = q;
}
```
#### Exemplos de chamadas de buscaInsere

```
Celula *ini, *ini2;
Celula cabeca;
ini = &cabeca
cabeca.prox = NULL;
ini2 = mallocSafe(sizeof(Celula));
ini2->prox = NULL;[...manipulação das listas ...]
buscaInsere(22, 24, &cabeca);
buscalInsere(33, -10, ini);buscaInsere(x+1, y-5, ini2);
buscaInsere(x, y, ini2);
buscaInsere(valor, meio, ini);
```
Recebe uma lista com cabeça ini e insere uma célula de conteúdo  $\boldsymbol{x}$  antes da primeira célula de conteúdo  $\boldsymbol{y}$ . Se nenhuma célula contém  $y$ , insere a célula com  $x$ no final da lista.

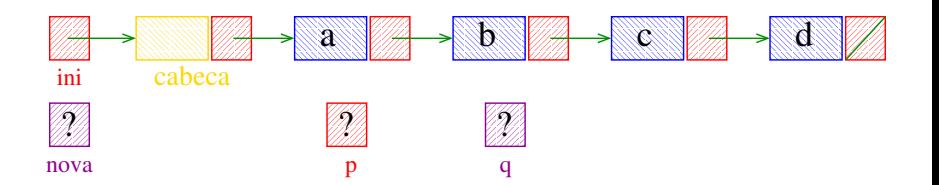

**K ロ ト K 何 ト K ヨ ト K ヨ ト** 

Recebe uma lista com cabeça ini e insere uma célula de conteúdo  $\boldsymbol{x}$  antes da primeira célula de conteúdo  $\boldsymbol{y}$ . Se nenhuma célula contém  $y$ , insere a célula com  $x$ no final da lista.

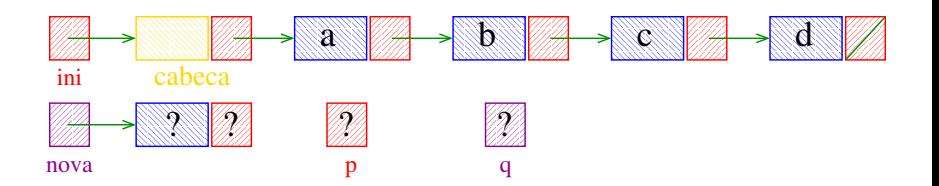

Recebe uma lista com cabeça ini e insere uma célula de conteúdo  $\boldsymbol{x}$  antes da primeira célula de conteúdo  $\boldsymbol{y}$ . Se nenhuma célula contém  $y$ , insere a célula com  $x$ no final da lista.

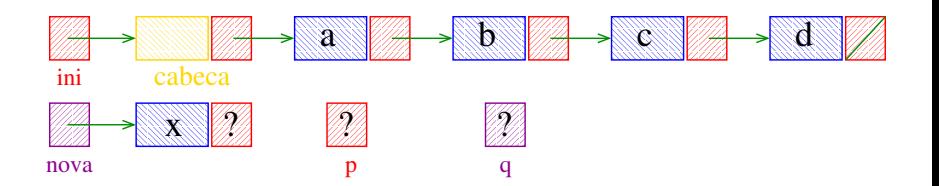

Recebe uma lista com cabeça ini e insere uma célula de conteúdo  $\boldsymbol{x}$  antes da primeira célula de conteúdo  $\boldsymbol{y}$ . Se nenhuma célula contém  $y$ , insere a célula com  $x$ no final da lista.

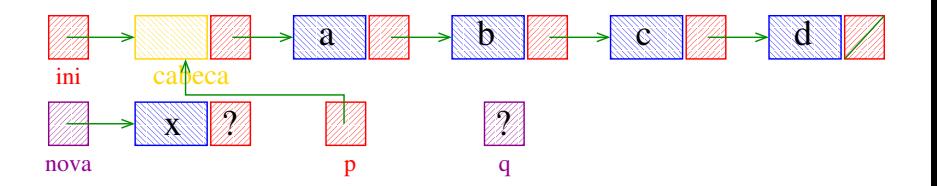

Recebe uma lista com cabeça ini e insere uma célula de conteúdo  $\boldsymbol{x}$  antes da primeira célula de conteúdo  $\boldsymbol{y}$ . Se nenhuma célula contém  $y$ , insere a célula com  $x$ no final da lista.

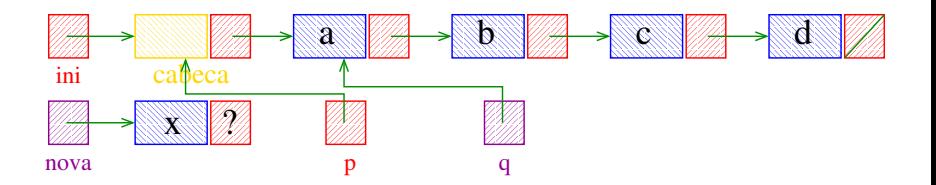

Recebe uma lista com cabeça ini e insere uma célula de conteúdo  $\boldsymbol{x}$  antes da primeira célula de conteúdo  $\boldsymbol{y}$ . Se nenhuma célula contém  $y$ , insere a célula com  $x$ no final da lista.

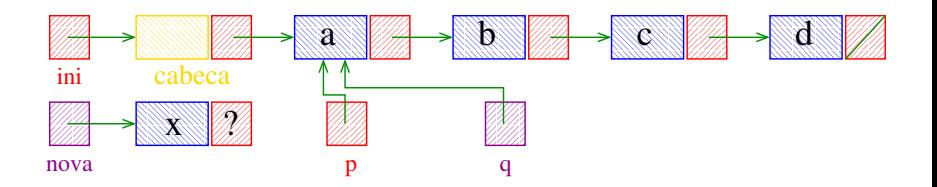

Recebe uma lista com cabeça ini e insere uma célula de conteúdo  $\boldsymbol{x}$  antes da primeira célula de conteúdo  $\boldsymbol{y}$ . Se nenhuma célula contém  $y$ , insere a célula com  $x$ no final da lista.

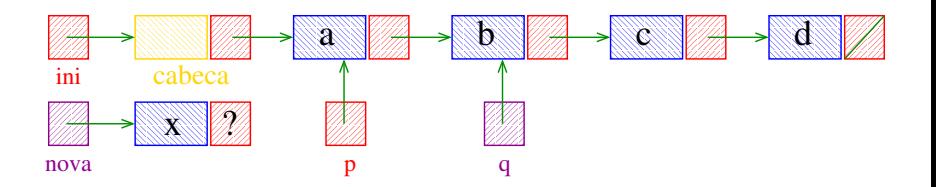

Recebe uma lista com cabeça ini e insere uma célula de conteúdo  $\boldsymbol{x}$  antes da primeira célula de conteúdo  $\boldsymbol{y}$ . Se nenhuma célula contém  $y$ , insere a célula com  $x$ no final da lista.

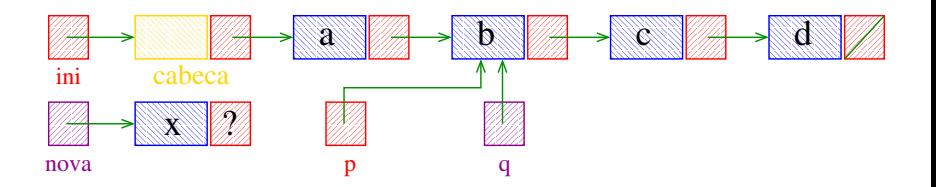

Recebe uma lista com cabeça ini e insere uma célula de conteúdo  $\boldsymbol{x}$  antes da primeira célula de conteúdo  $\boldsymbol{y}$ . Se nenhuma célula contém  $y$ , insere a célula com  $x$ no final da lista.

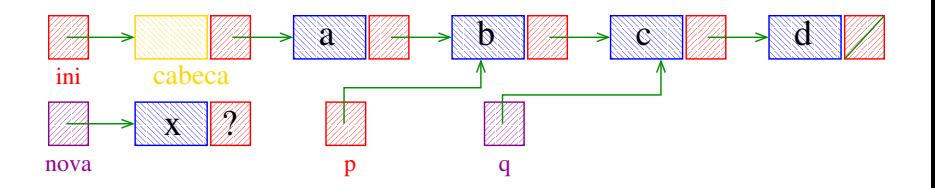

**K ロ ト K 何 ト K ヨ ト K ヨ ト** 

Recebe uma lista com cabeça ini e insere uma célula de conteúdo  $\boldsymbol{x}$  antes da primeira célula de conteúdo  $\boldsymbol{y}$ . Se nenhuma célula contém  $y$ , insere a célula com  $x$ no final da lista.

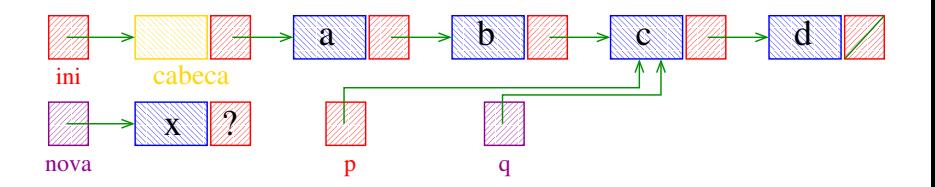

Recebe uma lista com cabeça ini e insere uma célula de conteúdo  $\boldsymbol{x}$  antes da primeira célula de conteúdo  $\boldsymbol{y}$ . Se nenhuma célula contém  $y$ , insere a célula com  $x$ no final da lista.

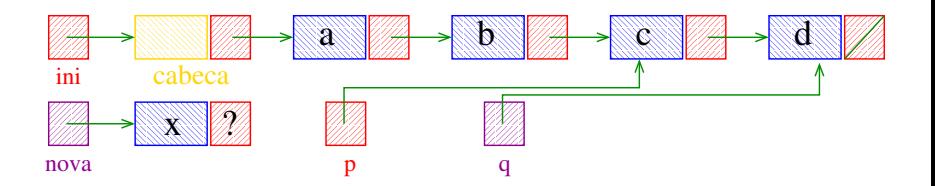

Recebe uma lista com cabeça ini e insere uma célula de conteúdo  $\boldsymbol{x}$  antes da primeira célula de conteúdo  $\boldsymbol{y}$ . Se nenhuma célula contém  $y$ , insere a célula com  $x$ no final da lista.

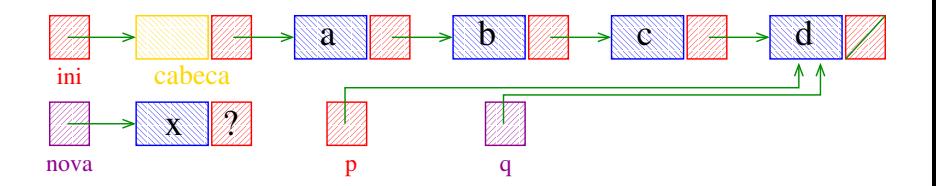

Recebe uma lista com cabeça ini e insere uma célula de conteúdo  $\boldsymbol{x}$  antes da primeira célula de conteúdo  $\boldsymbol{y}$ . Se nenhuma célula contém  $y$ , insere a célula com  $x$ no final da lista.

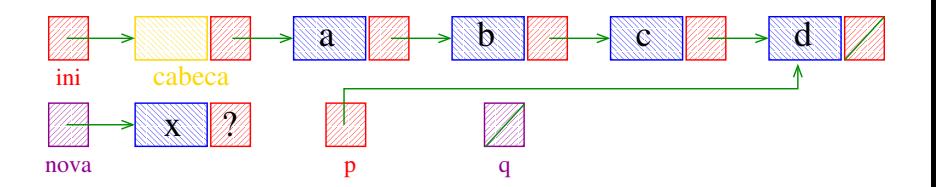

Recebe uma lista com cabeça ini e insere uma célula de conteúdo  $\boldsymbol{x}$  antes da primeira célula de conteúdo  $\boldsymbol{y}$ . Se nenhuma célula contém y, insere a célula com x no final da lista.

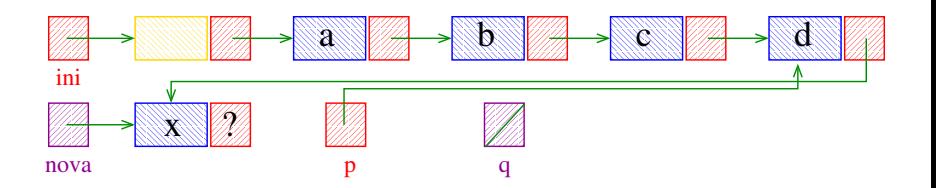

イロト イ押ト イヨト イヨト

Recebe uma lista com cabeça ini e insere uma célula de conteúdo  $\boldsymbol{x}$  antes da primeira célula de conteúdo  $\boldsymbol{y}$ . Se nenhuma célula contém y, insere a célula com x no final da lista.

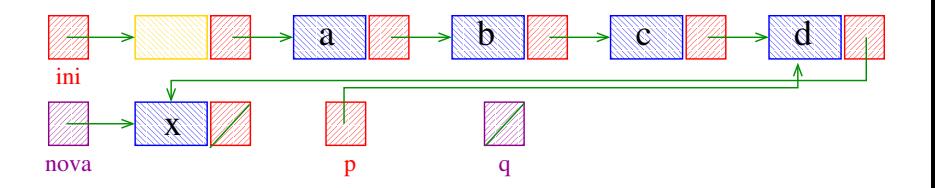

イロト イ押ト イヨト イヨト

Recebe uma lista com cabeça ini e insere uma célula de conteúdo  $\overline{x}$  antes da primeira célula de conteúdo  $\overline{y}$ . Se nenhuma célula contém  $y$ , insere a célula com  $x$ no final da lista.

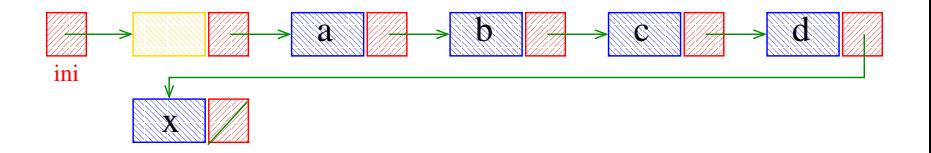

イロト イ押ト イヨト イヨト

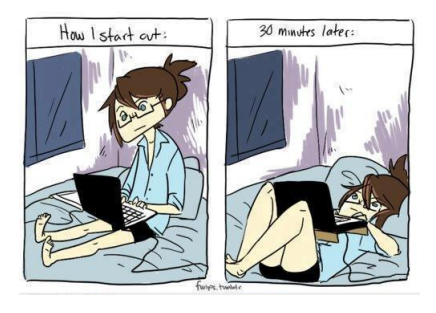

#### Fonte: <http://geeksandglitter.wordpress.com/>

PF 4, S 3.3

[http://www.ime.usp.br/˜pf/algoritmos/aulas/lista.html](http://www.ime.usp.br/~pf/algoritmos/aulas/lista.html)

**イロト 4 御 ト 4 差 ト 4 差 ト 一差** …

Recebe uma lista ini e inverte a ordem de suas células alterando **apenas os ponteiros** (!).

Lista antes da inversão:

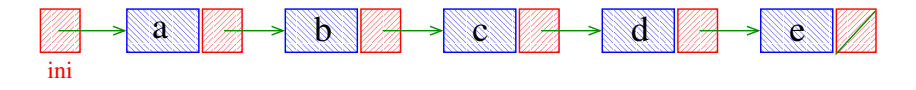

K ロメ K 御 X K 결 X K 결 X ( 결

Recebe uma lista ini e inverte a ordem de suas células alterando **apenas os ponteiros** (!).

Lista antes da inversão:

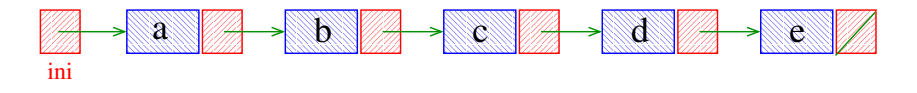

#### Lista depois da inversão:

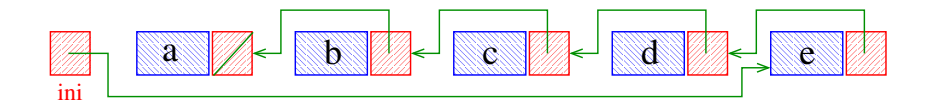

**←ロ ▶ ィ伊 ▶ ィヨ ▶ ィヨ ▶** 

◆ ロ ▶ → *団* ▶ → 호 ▶ → 호 ▶ │ 호 │ →

Recebe uma lista ini e inverte a ordem de suas células alterando apenas os ponteiros.

```
Celula *inverta(Celula *ini) {
```
Recebe uma lista ini e inverte a ordem de suas células alterando apenas os ponteiros.

```
Celula *inverta(Celula *ini) {
  Celula *p, *q, *r;
  p = NULL; q = ini;while (q \mid = NULL) {
      r = q->prox;q->prox = p;
      p = q;q = r;}
  return p;
}
```
#### Exemplos de chamadas

- Celula \*ini, \*ini2;  $ini = ini2 = NULL;$
- [... manipulação da lista ...]
- $ini = inverta(ini)$ ;
- $ini2 = inverta(ini2);$

#### Exemplos de chamadas

```
Celula *ini, *ini2;
Celula cabeca;
ini = & cabecacabeca.prox = NULL;
ini2 = mallocSafe(sizeof(Celula));
ini2->prox = NULL;
```
#### Exemplos de chamadas

```
Celula *ini, *ini2;
Celula cabeca;
ini = & cabecacabeca.prox = NULL;
ini2 = mallocSafe(sizeof(Celula));
ini2->prox = NULL;[... manipulação das listas ...]
ini->prox = inverta(ini->prox);cabeca.prox = inverta(cabeca.prox);
ini->prox = inverta(cabeca.prox);
cabeca.prox = inverta(ini->prox);ini2->prox = inverta(ini2->prox);
```
Recebe uma lista ini e inverte a ordem de suas células alterando apenas os ponteiros.

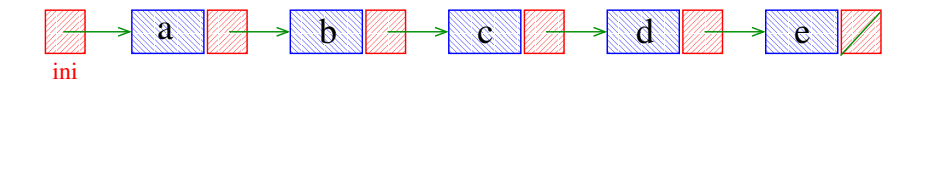

イロト イ部 トイ君 トイ君 トー

B

Recebe uma lista ini e inverte a ordem de suas células alterando apenas os ponteiros.

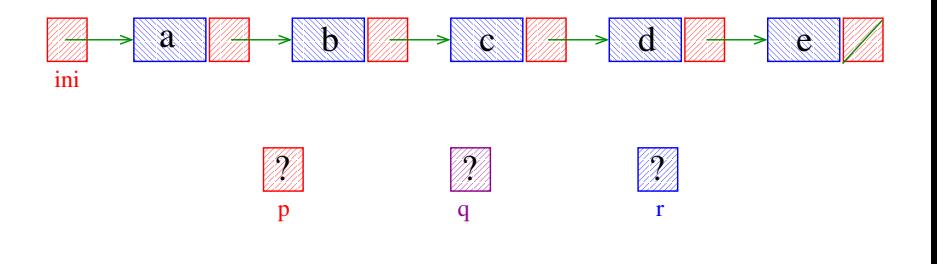

(ロ)(御)(唐)(唐) - 唐
Recebe uma lista ini e inverte a ordem de suas células alterando apenas os ponteiros.

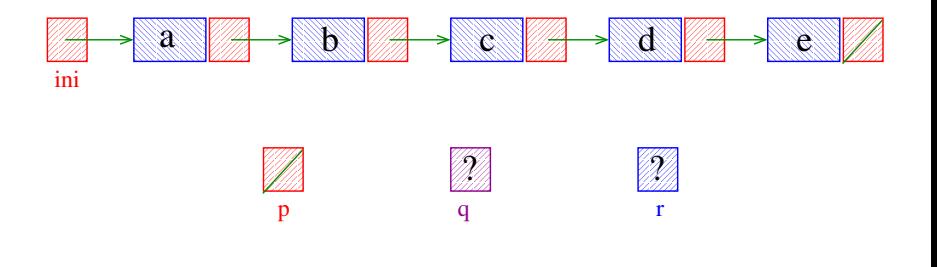

イロト イ部 トイ ヨ トイ ヨ トー

Recebe uma lista ini e inverte a ordem de suas células alterando apenas os ponteiros.

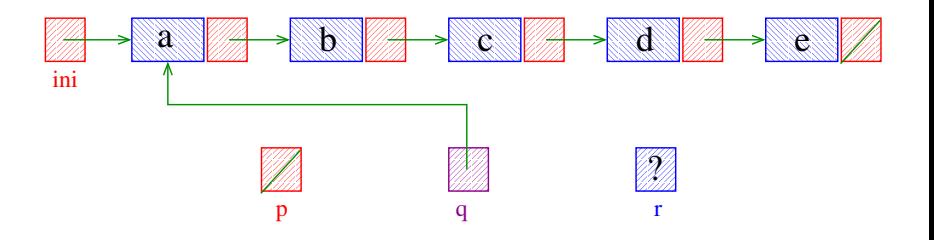

イロト イ部 トイ ヨト イヨト

Recebe uma lista ini e inverte a ordem de suas células alterando apenas os ponteiros.

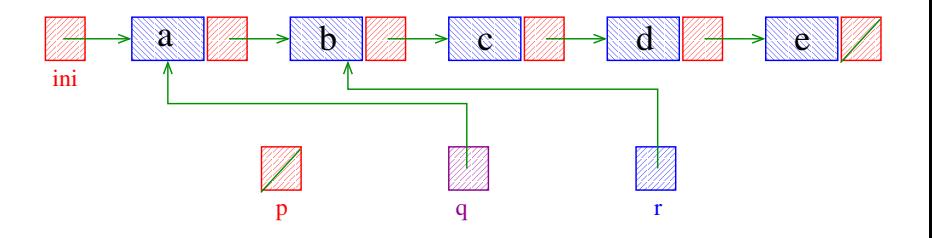

イロト イ部 トイ ヨト イヨト

Recebe uma lista ini e inverte a ordem de suas células alterando apenas os ponteiros.

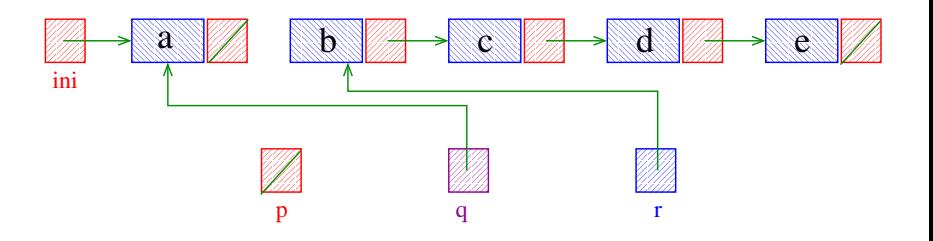

イロト イ部 トイ ヨト イヨト

Recebe uma lista ini e inverte a ordem de suas células alterando apenas os ponteiros.

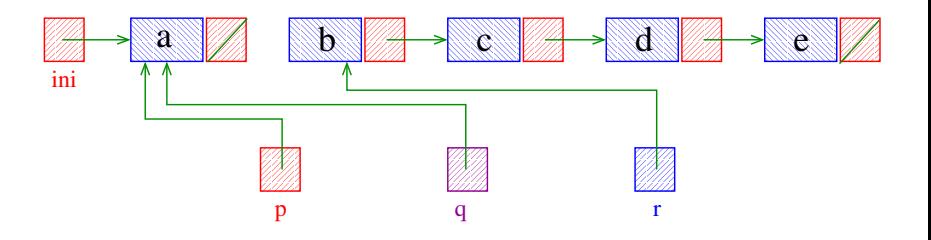

イロト イ部 トイ君 トイ君 トー

Recebe uma lista ini e inverte a ordem de suas células alterando apenas os ponteiros.

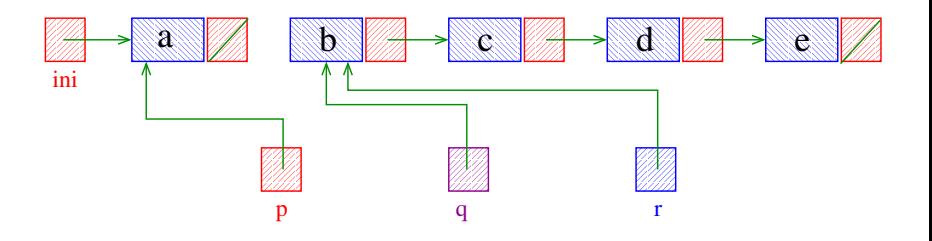

イロト イ部 トイ君 トイ君 トー

Recebe uma lista ini e inverte a ordem de suas células alterando apenas os ponteiros.

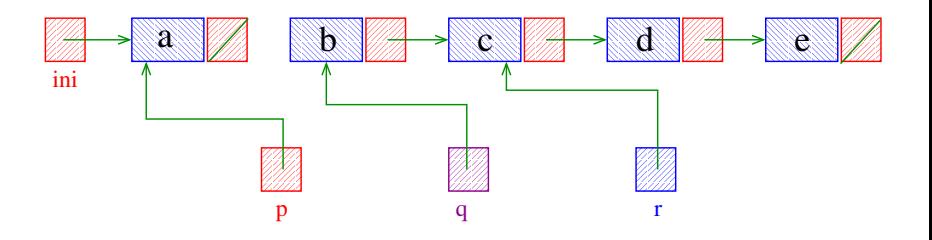

イロト イ部 トイ君 トイ君 トー

Recebe uma lista ini e inverte a ordem de suas células alterando apenas os ponteiros.

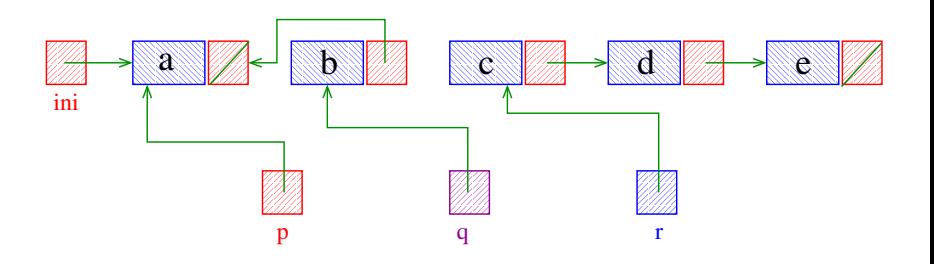

イロト イ団 トイモト イモト

Recebe uma lista ini e inverte a ordem de suas células alterando apenas os ponteiros.

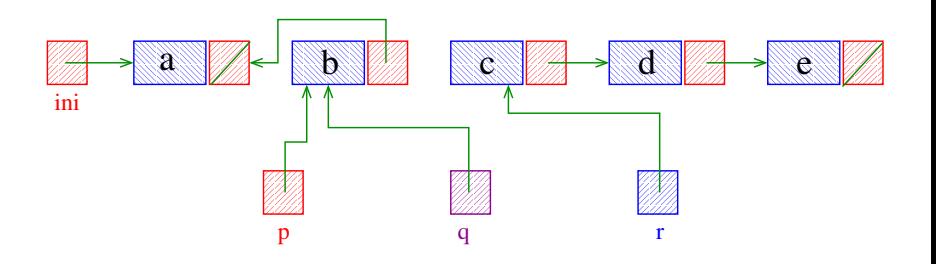

イロト イ押ト イヨト イヨト

Recebe uma lista ini e inverte a ordem de suas células alterando apenas os ponteiros.

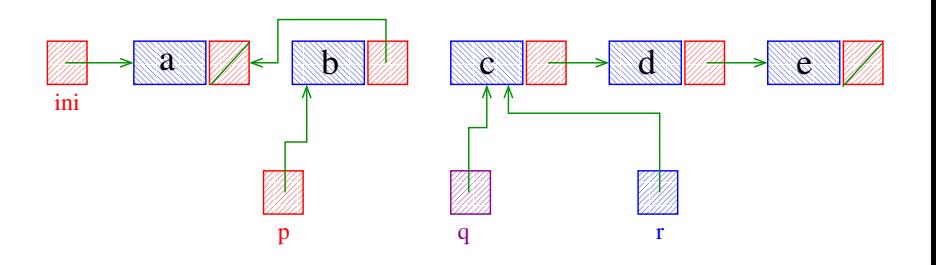

イロト イ押ト イヨト イヨト

Recebe uma lista ini e inverte a ordem de suas células alterando apenas os ponteiros.

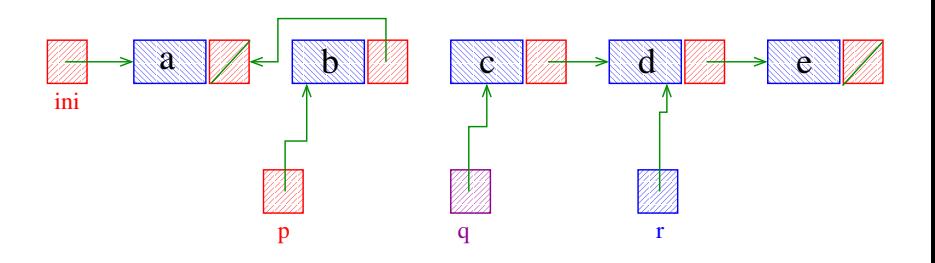

**K ロ ▶ K 何 ▶ K ヨ ▶ K ヨ ▶** 

Recebe uma lista ini e inverte a ordem de suas células alterando apenas os ponteiros.

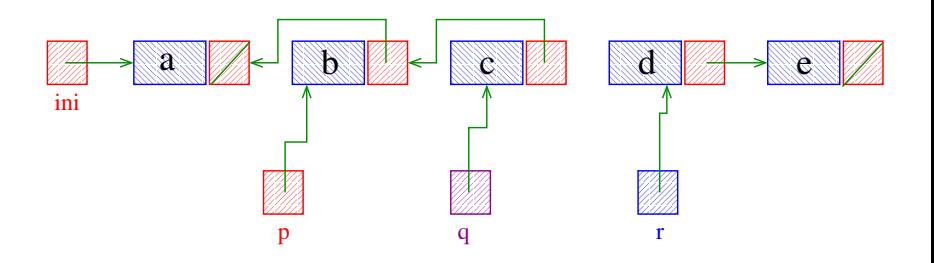

**K ロ ▶ K 何 ▶ K ヨ ▶ K ヨ ▶** 

Recebe uma lista ini e inverte a ordem de suas células alterando apenas os ponteiros.

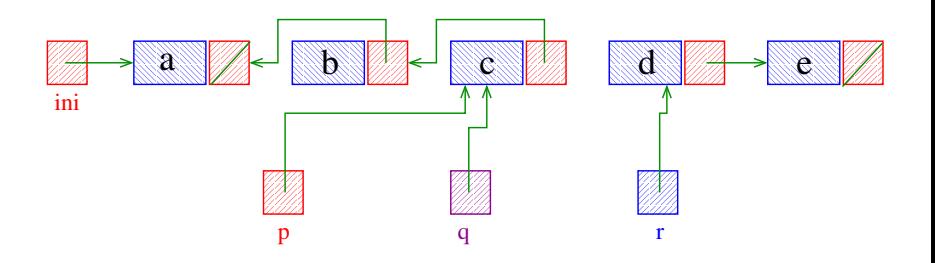

Recebe uma lista ini e inverte a ordem de suas células alterando apenas os ponteiros.

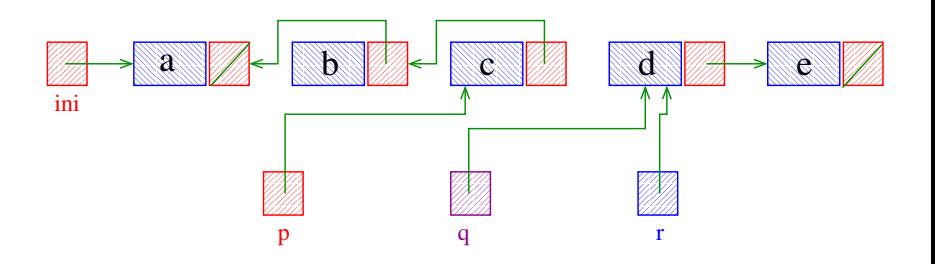

イロト イ部 トイ君 トイ君 トー

Recebe uma lista ini e inverte a ordem de suas células alterando apenas os ponteiros.

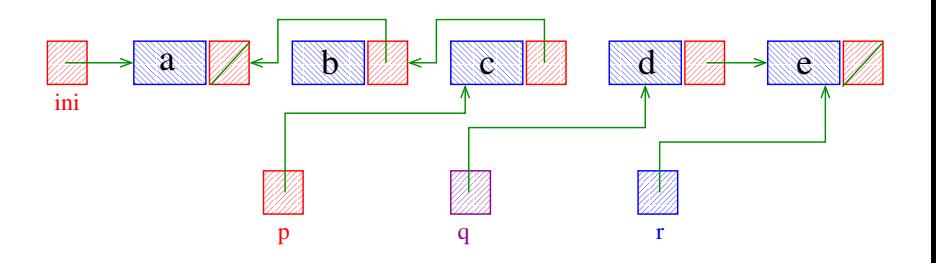

Recebe uma lista ini e inverte a ordem de suas células alterando apenas os ponteiros.

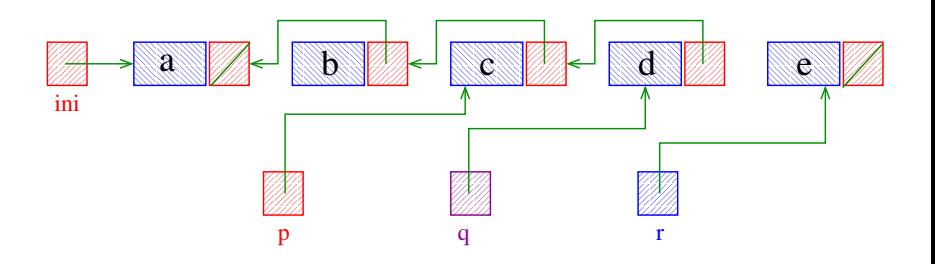

Recebe uma lista ini e inverte a ordem de suas células alterando apenas os ponteiros.

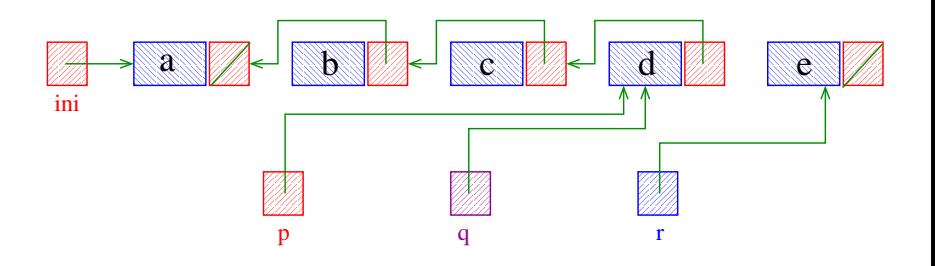

Recebe uma lista ini e inverte a ordem de suas células alterando apenas os ponteiros.

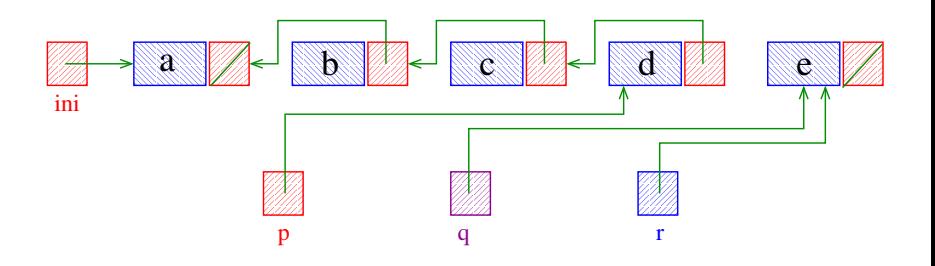

Recebe uma lista ini e inverte a ordem de suas células alterando apenas os ponteiros.

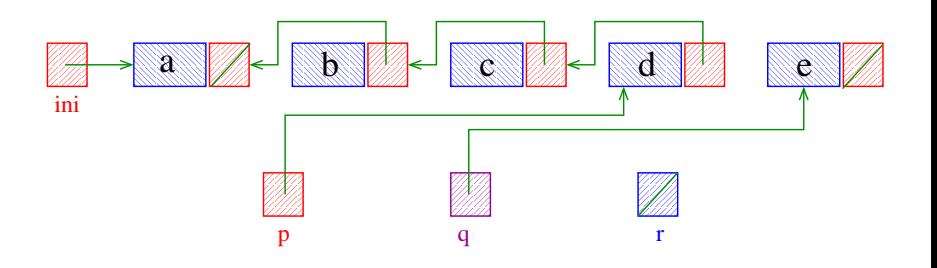

Recebe uma lista ini e inverte a ordem de suas células alterando apenas os ponteiros.

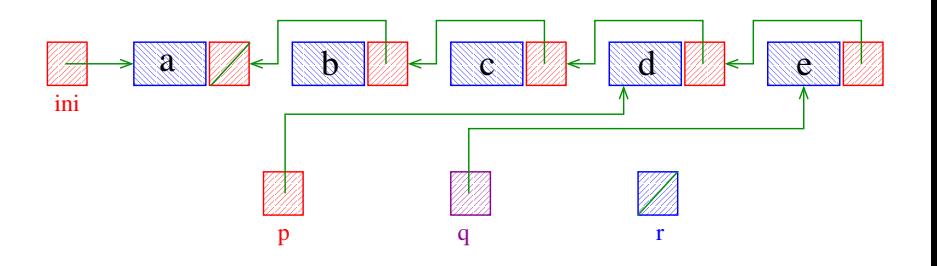

**K ロ ▶ K 何 ▶ K ヨ ▶ K ヨ ▶** 

Recebe uma lista ini e inverte a ordem de suas células alterando apenas os ponteiros.

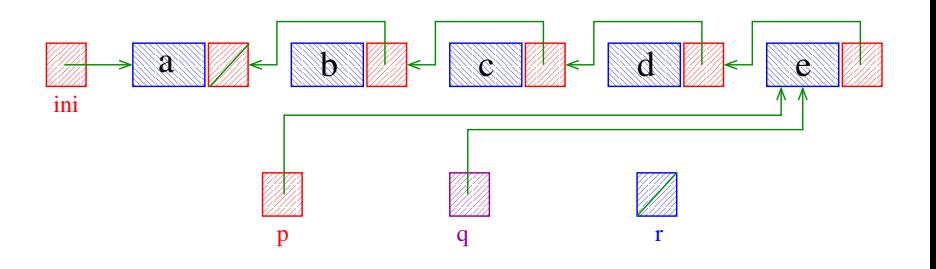

イロト イ団 トイ ミト イヨト

Recebe uma lista ini e inverte a ordem de suas células alterando apenas os ponteiros.

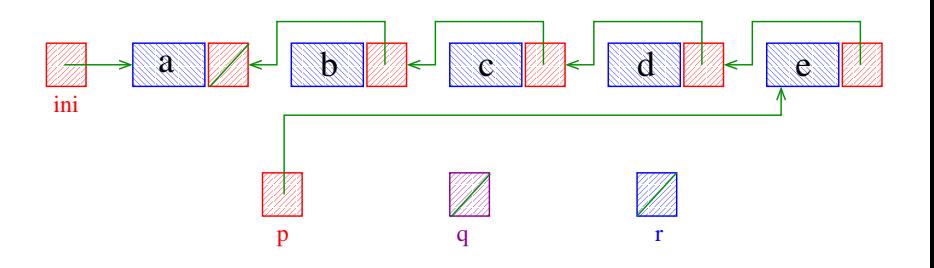

**K ロ ▶ K 何 ▶ K ヨ ▶ K ヨ ▶** 

Recebe uma lista ini e inverte a ordem de suas células alterando apenas os ponteiros.

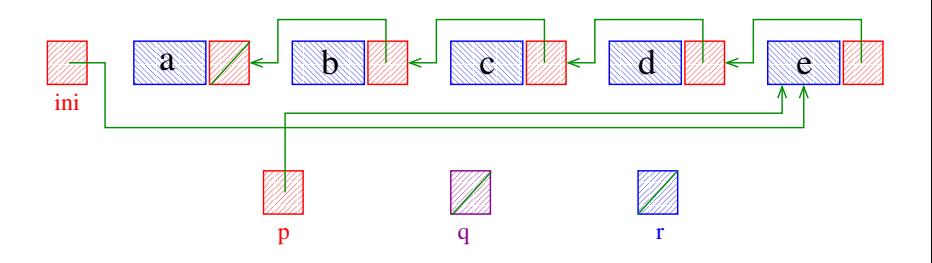

**K ロ ▶ K 何 ▶ K ヨ ▶ K ヨ ▶** 

Recebe uma lista ini e inverte a ordem de suas células alterando apenas os ponteiros.

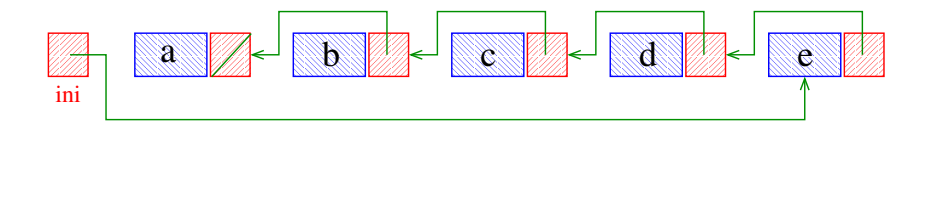

イロメ イ部メ イ君メ イ君メー

# Consumo de tempo e espaço

O consumo de tempo da função inverta(ini)  $é$  proporcional a  $n$ , onde  $n$   $é$  o número de células na lista ini.

O espaço extra utilizado pela função inverta(ini) é constante, ou seja, independe do número de células na lista ini.

**K ロ ト K 何 ト K ヨ ト K ヨ ト** 

◆ ロ ▶ → *団* ▶ → 호 ▶ → 호 ▶ │ 호 │ →

Recebe uma lista ini e inverte a ordem de suas células alterando apenas os ponteiros.

```
void inverta(Celula **ini) {
```
Recebe uma lista ini e inverte a ordem de suas células alterando apenas os ponteiros.

```
void inverta(Celula **ini) {
  Celula *p, *q, *r;
  p = NULL; q = *ini;
  while (q \mid = NULL) {
      r = q->prox;q->prox = p;
      p = q;q = r;}
  *ini = p;}
```
# Exemplos de chamadas

- Celula \*ini, \*ini2;  $ini = ini2 = NULL;$
- [... manipulação da lista ...]

```
inverta(&ini);
inverta(&ini2);
```
# Exemplos de chamadas

```
Celula *ini, *ini2;
Celula cabeca;
ini = &cabeca
cabeca.prox = NULL;
ini2 = mallocSafe(sizeof(Celula));
ini2->prox = NULL;
```
# Exemplos de chamadas

```
Celula *ini, *ini2;
Celula cabeca;
ini = &cabeca
cabeca.prox = NULL;
ini2 = mallocSafe(sizeof(Celula));
ini2->prox = NULL;[... manipulação das listas ...]
inverta(&ini->prox);
inverta(&cabeca.prox);
inverta(&ini->prox);
inverta(&ini2->prox);
```
イロト イ部 トイ君 トイ君 トッ 君の